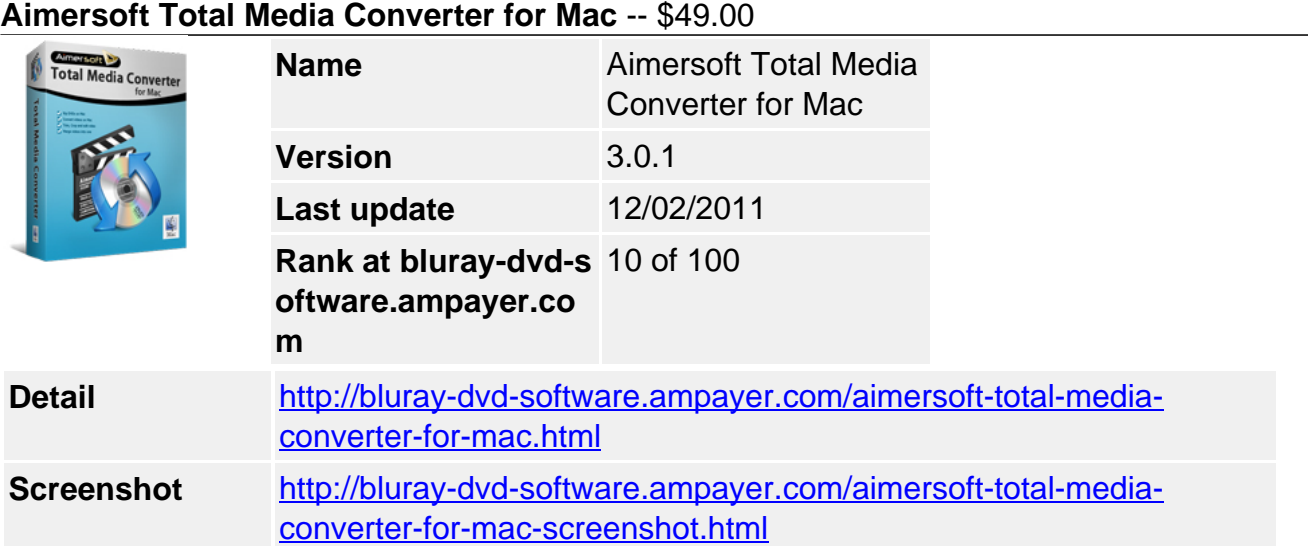

Aiming to become the supreme Mac multimedia conversion software, Aimersoft Total Media Converter for Mac 3.0 is by far Aimersoft's most powerful software. It is the real all-in-one solution for Mac users who want to put DVD and videos on their mobile players. This powerful video and DVD converter for Mac can simultaneously rip DVD and convert video to iPhone (iPhone 3G, iPhone 3GS, iPhone 4G), iPad, iPod classic, iPod nano, PSP, PS3, Apple TV and so forth.

Note: Aimersoft Total Media Converter for Mac 3.0 is only for Intel users, Power PC users please go for Version 2.0.4, and you can get the version 2.0 registration information via the support email: support@aimersoft.com

## **Get Other Version Here**

### [Aimersoft Video Converter Pro](../aimersoft-video-converter-pro.html)[\\$49.95](http://www.regnow.com/softsell/nph-softsell.cgi?item=15969-86&affiliate=268347)

### **Key Features**

### **Support Various Video & Audio Inputs and Outputs**

• Input Standard video formats:

MP4, AVI(Xvid), ASF, WMV (Windows Media Video), MPG, MPEG1, MPEG2, FLV (Flash Video), 3GP, 3GPP, MOV(QuickTime), MKV, M4V(without DRM), VOB, etc.

• Input HD video formats:

HD AVI, HD MKV (H.264, MPEG-2), HD WMV (VC-1), TS (MPEG-2), MTS (AVCHD, H.264), M2TS (AVCHD, H.264), MOD (MPEG-2), HD TOD (MPEG-2), HD MOV (MPEG-4, H.264), HD FLV, TP, TRP, etc.

- Input audio format: MP3, AAC, AC3, M4A, WMA, MKA, WAV, FLAC, OGG, APE, MP2, AMR
- Input DVD format: DVD disk, DVD folder(Video TS), .DVDMedia file, DVD IFO file
- Output video formats: MP4, MOV, M4V, AVI, FLV, 3GP, 3GPP, 3G2, MPG, ASF, VOB and MKV
- Output audio formats: M4A, MP3, WAV, AC3, MKA, OGG, etc

Output Picture Formats: JPG, BMP

## **Compatible with Various Popular Mobile Devices**

Support popular players: This Mac MKV Converter supports the mobile Devices such as iPad, iPod, iPod nano, iPod classic, iPod shuffle, iPod touch, iPhone, iPhone 3G, iPhone 3GS, iPhone 4(4G), Apple TV, PSP, PS3, Xbox 360, General 3GP mobile phone, BlackBerry, Archos, Creative Zen, Zune, iRiver, Pocket PC, Smart Phone, PDA, etc.

### **Powerful Video and Audio Editing Function**

• Video Trim

If you want to capture any parts from your movie or video clip, you can trim them by setting "Start Time" and "End Time" or by dragging the start slider and the end slider, so you can get your favorite clips from your movies.

Video Crop

If a movie or video clip has black video sides during playback, you can remove the black sides by cropping video to only keep the real video part.

Video Adjustment

If you are not satisfied with the original movie effect, you can adjust video brightness, contrast and saturation to get the best effect you want. You can also choose a special effect like Gray, Emboss, Negative, Black White, White Black, or Old Film, to apply to your video.

• Add watermark to movie video

Allow you to add image(.PNG or .JPG)watermark or text watermark to your movies by ticking the check box. You can always turn this option off.

Merge/join multiple files to one file

If you want to only output one file, you can use the Merge option to merge the selected video clips into one file.

# **Multitask Undertaking and Update Automatically**

• Multi-task undertaking

Rip DVD and convert video simultaneously, making a faster converting speed.

Update automatically

Let you check for update automatically so that you won't be bothered looking for upgrade information all the time.

User-friendly format selection

Provide a format list to help you chose the most appropriate format for your players. You can always choose it by the device categories.

Mac-stylized interface

Developed under Cocoa framework, this Total Media Converter for Mac is the most Macstylized multimedia conversion software on market, giving Mac users a friendly and easy operation experience.

### **System Requirement**

- Mac OS X 10.5 Leopard or Mac OS X 10.6 Snow Leopard on iMac, MacBook, Mac Pro, etc.
- 1G Hz Intel processor
- At least 512M physical RAM
- 1024\*768 resolution display

Powered by [Blu-ray/DVD Software](http://bluray-dvd-software.ampayer.com) http://bluray-dvd-software.ampayer.com